## PDF **PDF**

https://www.100test.com/kao\_ti2020/142/2021\_2022\_\_E6\_80\_9D\_ E7\_A7\_91\_E8\_B7\_AF\_E7\_c101\_142440.htm Cisco IOS 2600 = 2600 = 2600 列路由器的升级实例也适用于下文所列的路由器平台。Cisco IOS Cisco IOS  $\overline{C}$ isco  $Cisco 1000$   $Cisco 1400$   $Cisco 1600$  R Cisco 1700 Cisco 2600 Cisco 3600 Cisco 3700 Cisco 4000 Cisco 4700 Cisco AS5300 Cisco MC3810  $Cisco IOS$  12.0 本。 开始之前 步骤1:安装TFTP服务器 在TCP/IP就绪的工作 PC TFTP  $RCP$  $TFTP$ 下FTP TFTP TFTP Cisco IOS 下文的 步骤2 )。大多数TFTP应用程序提供安装常规程序辅 助这些配置任务。 注意:软件功能套装光盘上包括TFTP服务 Windows 95 Windows 98 NT4.0 Windows 2000 PC TFTP RCP TFTP RCP TFTP CCO

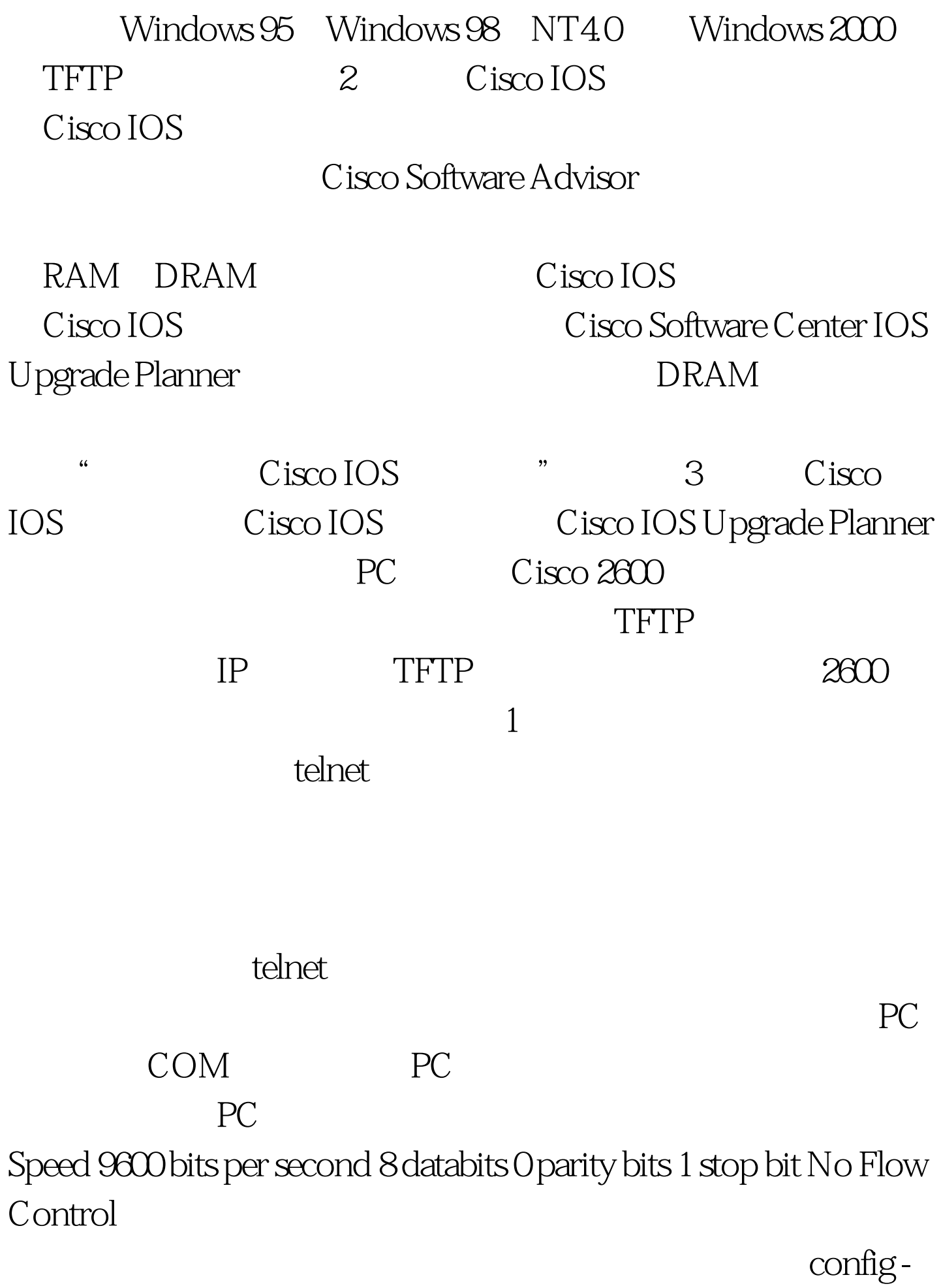

show version

config-register 0x2102 0x102

9600 bps

 $\alpha$ 

 $"$  100Test www.100test.com